```
1: #autor: Antonín Neumann
 2: #osobní číslo: A11B0439P
 3: #program: Klouzavý průměr
 4: #zkratky:
5: # DB - Delay Branches
6: 
7: .data
8: 
9: vstup: .asciiz "Vloz cislo: "
10: mimotxt: .asciiz "Zadané číslo musi byt int16\n"
11: prumertxt: .asciiz "Prumer "
12: radek: .asciiz "\n"
13: values: .asciiz "Hodnoty "
14: carka: .asciiz ", "
15: 
16: .text
17: .globl main
18: main: #start
19: move $t0, $zero
20: move $t1, $zero
21: move $t2, $zero
22: move $t3, $zero
23: move $t4, $zero
24: move $t5, $zero
25: move $t6, $zero
26: move $t7, $zero<br>27: move $s0, $ra
27: move $s0, $ra #uložení návratové hodnoty do OS<br>28: move $s1. Szero #aktuální průměr
28: move $s1, $zero #aktuální průměr
29: li $s2, 8 #počet čísel
       30: li $s3, 33000 #ukončující číslo
31: 
32: #načtení 1. čísla
33: prvni:
34: jal nacti #načte číslo
       35: nop
36: 
37: jal prumer #vypočte průměr
38: move $t0, $v0 #uloží číslo #kvůli zpožděnému skoku uvedeno až za "jal 
   prumer"
39: 
40: jal tisk #vytiskne hodnoty a jejich průměr
41: move $s1, $v0 #uloží průmer #kvůli zpožděnému skoku uvedeno až za "jal tisk"
42: 
43: #načtení 2. čísla
44: druhe:
45: jal nacti
46: nop
47: 
48: jal prumer
49: move $t1, $v0
50: 
51: jal tisk
52: move $s1, $v0 #uloží průmer
53: 
54: #načtení 3. čísla
55: treti:
56: jal nacti
57: nop
58: 
59: jal prumer
60: move $t2, $v0
61: 
62: jal tisk
63: move $s1, $v0 #uloží průmer
```
64: 65: #na*č*tení 4. *č*ísla 66: ctvrte: 67: jal nacti 68: **nop** 69: 70: jal prumer 71: move \$t3, \$v0 72: 73: jal tisk 74: move \$s1, \$v0 #uloží pr*ů*mer 75: 76: #na*č*tení 5. *č*ísla 77: pate: 78: jal nacti 79: **nop** 80: 81: jal prumer 82: move \$t4, \$v0 83: 84: jal tisk 85: move \$s1, \$v0 #uloží pr*ů*mer 86: 87: #na*č*tení 6. *č*ísla 88: seste:  $89:$  jal nacti<br> $90:$  nop 90: **nop**  $91:92:$ 92: jal prumer<br>93: move \$t5, move \$t5, \$v0  $94:95:$ 95: jal tisk<br>96: move \$s1 96: move \$s1, \$v0 #uloží pr*ů*mer 97: 98: #na*č*tení 7. *č*ísla 99: sedme: 100: jal nacti 101: **nop** 102: 103: jal prumer 104: move \$t6, \$v0 105: 106: jal tisk 107: move \$s1, \$v0 #uloží pr*ů*mer 108: 109: #na*č*tení 8. *č*ísla 110: osme: 111: jal nacti #na*č*te *č*íslo 112: **nop** 113: 114: jal prumer #vypo*č*te pr*ů*m*ě*r 115: move \$t7, \$v0 #uloží na*č*tené *č*íslo 116: 117: jal tisk #tisk 118: move \$s1, \$v0 #uloží pr*ů*mer 119: 120: jal prvni #znovu za*č*nu na*č*ítat *č*ísla od prvního 121: **nop** 122: 123: 124: prumer: 125: **add** \$v0, \$t0, \$t1 #\$v0 <- \$t0 + \$t1 126: **add** \$v0, \$v0, \$t2 #\$v0 <- \$v0 + \$t2 127: **add** \$v0, \$v0, \$t3 #\$v0 <- \$v0 + \$t3

128: **add** \$v0, \$v0, \$t4 #\$v0 <- \$v0 + \$t4 129: **add** \$v0, \$v0, \$t5 #\$v0 <- \$v0 + \$t5 130: **add** \$v0, \$v0, \$t6 #\$v0 <- \$v0 + \$t6 131: **add** \$v0, \$v0, \$t7 #\$v0 <- \$v0 + \$t7 132: **div** \$v0, \$s2 #\$v0 <- \$v0 / 8, výsledek je v registru \$LO 133: j \$ra #návrat na místo odkud byt podprogram zavolán 134: #DELAY BRANCHES 135: mflo \$v0 *#přesun výsledku z \$LO do \$v0*<br>136: #non 136: #nop 137: 138: nacti: 139: #vytistne *ř*et*ě*zec (140: (11) \$v0,4<br>(141: (1a) \$a0,vs la \$a0, vstup 142: syscall 143: 144: #na*č*te *č*íslo 145: li \$v0,5 146: syscall 147: **nop** #DB 148: beq \$v0, \$s3, exit 149: **nop** #DB 150: bge \$v0, 32767, mimo 151: **nop** #DB 152: ble \$v0, -32768, mimo 153: **nop** #DB 154:  $j \text{ }$   $\text{ }$   $\text{ }$ 155: **nop** #DB 156: 157:  $mino: 158: #$ 158: #vytiskne *ř*et*ě*zec (není int16) 159: li \$v0, 4<br>160: la \$a0. m 160: la \$a0, mimotxt<br>161: syscall 161: syscall<br>162: i nacti j nacti 163: **nop** 164: 165: 166: tisk: 167: #tisk hodnot 168: li \$v0, 4 169: la \$a0, values 170: syscall 171: 172: li \$v0, 1  $173:$  move  $$a0, $t0]$ 174: syscall 175: li \$v0, 4 176: la \$a0, carka 177: syscall 178: 179: li \$v0, 1 180: move \$a0, \$t1 181: syscall 182: li \$v0, 4 183: la \$a0, carka 184: syscall 185: 186: li \$v0, 1 187: move \$a0, \$t2 188: syscall 189: li \$v0, 4 190: la \$a0, carka 191: syscall

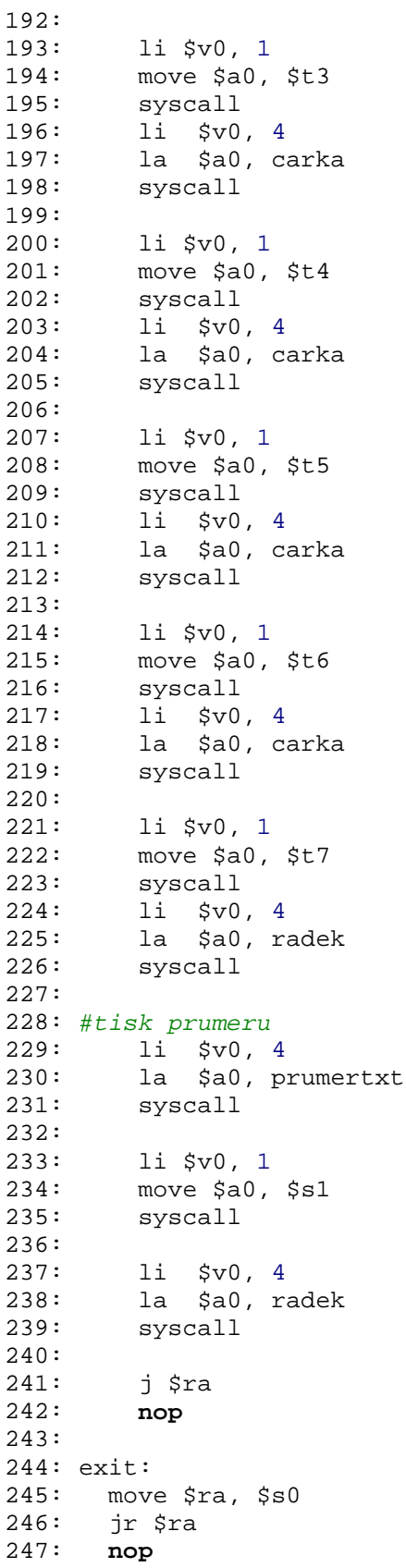